# **CORE SYSTEMS WINSOCK FTP LIBRARY PACKAGE** *VERSION 1.0*

## **CONTENTS**

## **1. OVERVIEW**

- **1.1 Introduction**
- **1.2 CFTP Dynamic Link Library**
- **1.3 CFTP VBX Control**

## **2. USING CFTP DYNAMIC LINK LIBRARY**

- **2.1 Application Interface**
- **2.2 Connection Management Commands**
- **2.3 Login Commands**
- **2.4 Control Session Commands**
- **2.5 Data Transfer Commands**
- **2.6 API Reference**
	- **2.6.1 CFTPChDir**
	- **2.6.2 CFTPClose**
	- **2.6.3 CFTPGetCwd**
	- **2.6.4 CFTPDir**
	- **2.6.5 CFTPGet**
	- **2.6.6 CFTPLogin**
	- **2.6.7 CFTPMkDir 2.6.8 CFTPOpen**
	- **2.6.9 CFTPParent**
	- **2.6.10 CFTPPut**
	- **2.6.11 CFTPRemove**
	- **2.6.12 CFTPRename**
	- **2.6.13 CFTPRmDir**
	- **2.6.14 CFTPReset**
	- **2.6.15 CFTPSetType**
	- **2.6.16 CFTPSetTrace**
- **2.7 Notification Reference 2.7.1 FTP\_RX\_CONTROL\_DATA**
- **2.7.2 FTP\_TX\_CONTROL\_DATA**

# **3. USING CFTP VBX CONTROL**

- **3.1 Application Interface**
- **3.2 Connection Management**
- **3.3 Login**
- **3.4 Control Session**
- **3.5 Data Transfer**
- **3.6 Methods 3.6 Events**
- **3.6 Attributes**
- 

# **APPENDICES**

**A. Error Codes and Header Files A.1 Error Codes**

**A.2 Header Files**

# **1. OVERVIEW**

## **1.1 Introduction**

**1.2 CFTP Dynamic Link Library**

**1.3 The CFTP VBX Control**

*Core Systems - Proprietary and Confidential*

# **2. USING CFTP DYNAMIC LINK LIBARY**

- **2.1 Application Interface**
- **2.2 Connection Management Commands**
- **2.3 Login Commands**
- **2.4 Control Session Commands**
- **2.5 Data Transfer Commands**
- **2.6 API Reference**

# **2.6.1 CFTPChDir()**

**Description** The CFTPChDir changes the current working directory on the server host. **#include <cftp.h>**

# **int WINAPI CFTPChDir**

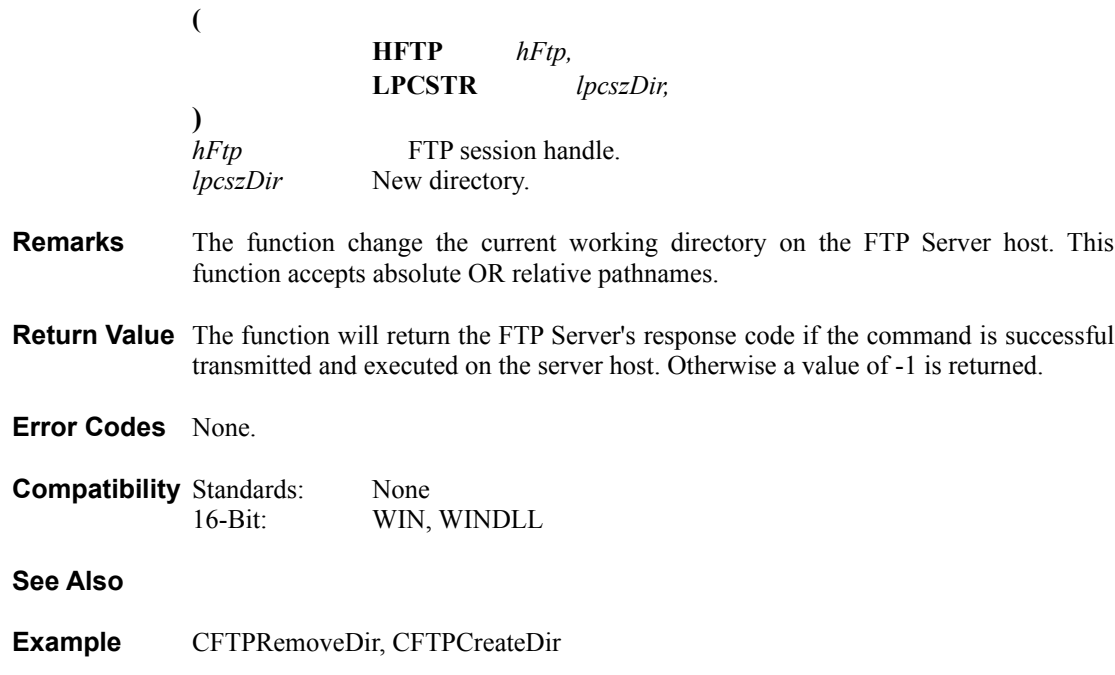

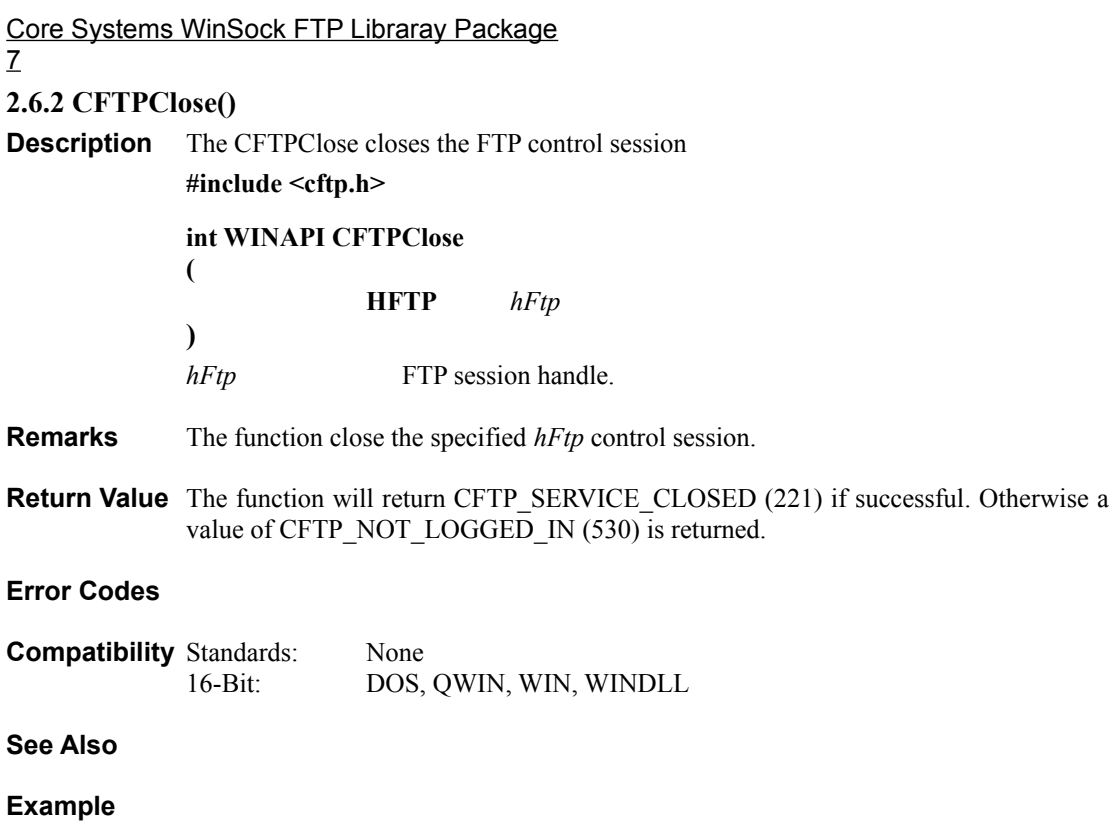

## **2.6.3 CFTPGetCwd()**

**Description** The CFTPGetCwd returns the user's current working directory on the server host. **#include <cftp.h>**

#### **int WINAPI CFTPGetCwd (**

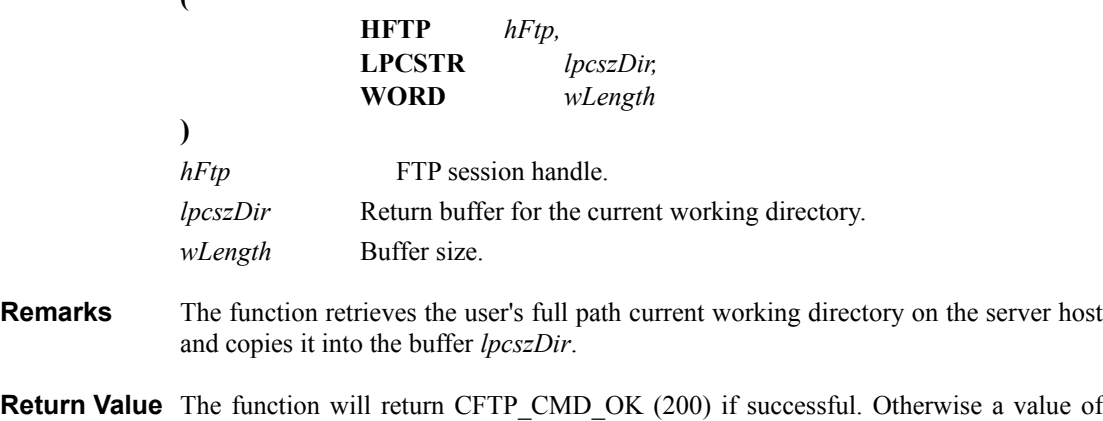

 $CFTP_NOT\_LOGGED_IN (530)$  is returned if the connection is closed. A value of less than 0 is returned if the buffer size *wLength* is not enough to store the complete path.; the absolute value of the return code is the size of the expected buffer.

### **Error Codes**

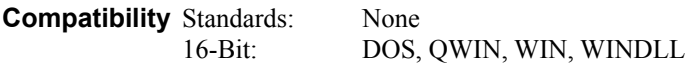

**See Also**

**Example**

*Core Systems - Proprietary and Confidential*

#### **2.6.4 CFTPDir()**

9

**Description** The CFTPDir gets the listing of the current directory.

**#include <cftp.h>**

**int WINAPI CFTPDir**

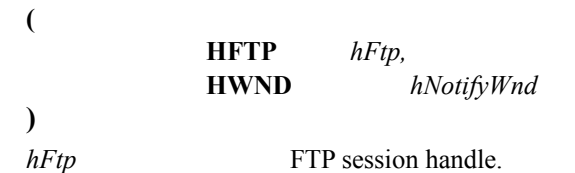

*hNotifyWnd* Window handle for sending notifications.

**Remarks** The function requests a listing of the current working directory on the server host. If a window handle *hNotifyWnd* is specified, the function will operate in the asynchronous (non-blocking) mode, and the directory listing data messages will be sent to this window handle. When operating in the asynchronous mode, the all data displays will be handled by the window handle, and not be handle by the function. If the window handle *hNotifyWnd* is not provided (NULL), the function will operate in the synchronous mode and the data displays will be done by the function in a list box control.

If the function operates in the asynchronous mode, following directory listing data messages will be sent:

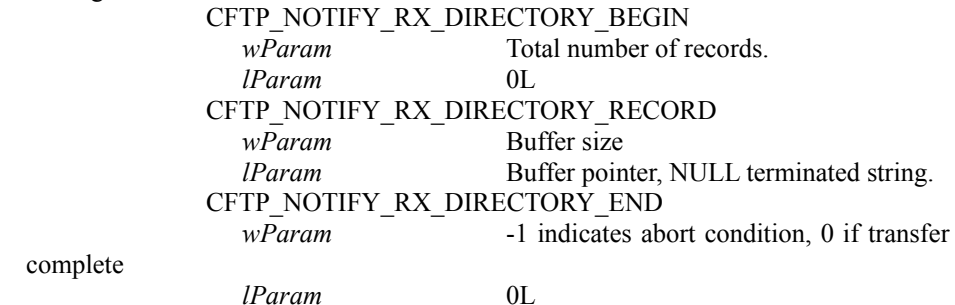

Even in the synchronous mode, these notification message also be sent to the application window, but only for information purposes and no file I/O action is required from the application.

**Return Value** If the function is operate in asynchronous mode, it will return CFTP\_DIRECTORY\_OK (150) if successful, and the data transfer is to be started asynchronously. If the function is operate in synchronous mode, it will return CFTP\_DIRECTORY\_COMPLETED (250) if successful. Otherwise a value of CFTP\_DIRECTORY\_UNAVAILABLE (550) if the requested directory listing is unavailable or can not be accessed.

#### **Error Codes**

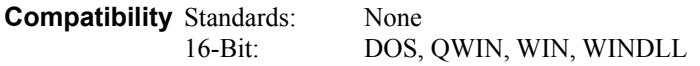

**See Also**

**Example**

*.*

*Core Systems - Proprietary and Confidential*

Core Systems WinSock FTP Libraray Package 10 **2.6.5 CFTPGet()**

**Description** The CFTPGet retrieves a file from the server host

**#include <cftp.h>**

**int WINAPI CFTPChDir**

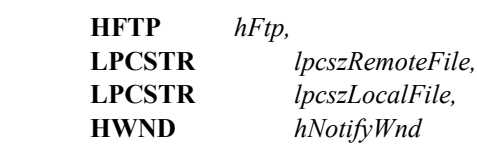

**)** *hFtp* FTP session handle.

**(**

*lpcszRemoteFile*File name on the server host.

*lpcszLocalFile* File name on the local host to be created.

*hNotifyWnd* Window handle for sending notifications.

**Remarks** The function requests data transfer from the file with file name *lpcszRemoteFile* on the server host to the local file name *lpcszLocalFile*. If a window handle *hNotifyWnd* is specified, the function will operate in the asynchronous (non-blocking) mode, and the data transfer operation messages will be sent to this window. When operating in the asynchronous mode, all file I/O will not be handle by the function. If the window handle *hNotifyWnd* is not provided (NULL), the function will operate in the synchronous mode and the data transfer will be done by the function.

If the function operates in the asynchronous mode, following data transfer operation messages will be sent:

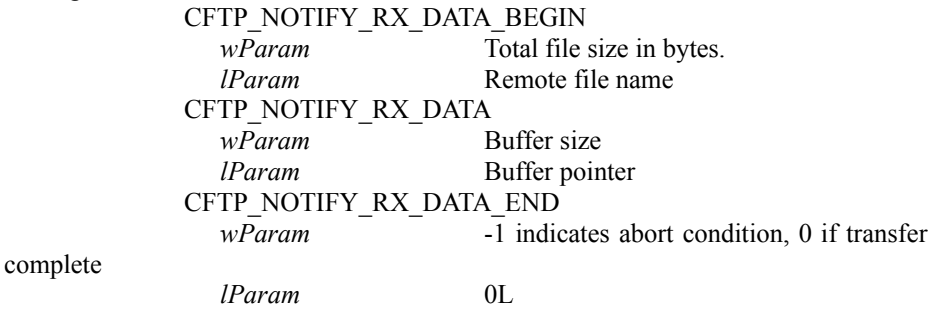

Even in the synchronous mode, these notification message also be sent to the application window, but only for information purposes and no file I/O action is required from the application.

**Return Value** If the function is operate in asynchronous mode, it will return CFTP\_FILE\_STATUS\_OK  $(150)$  if successful, and the data transfer is to be started asynchronously. If the function is operate in synchronous mode, it will return CFTP\_FILE\_TRANSFER\_COMPLETED (250) if successful. Otherwise a value of CFTP\_FILE\_UNAVAILABLE (550) if the requested file is unavailable or can not be accessed.

#### **Error Codes**

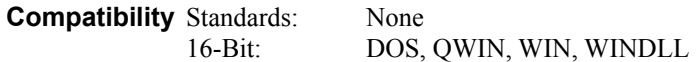

#### **See Also**

**Example**

Core Systems WinSock FTP Libraray Package 12 **2.6.6 CFTPLogin()**

## **Description**

**#include <cftp.h>**

**int WINAPI CFTPLogin**

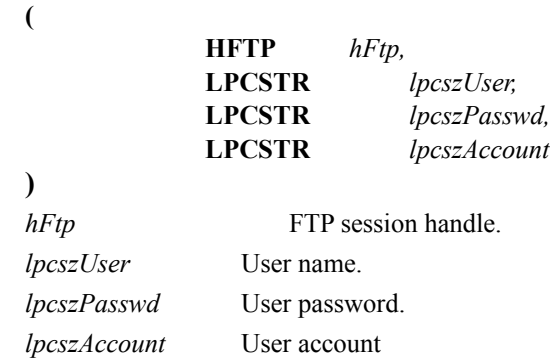

- **Remarks** The function proceeds with the login sequence. It will first present the user login name, then if the host requires a password, the function will send the user's password. If the account is further required, the function will sends the user's account, as well. The function only checks for the user login name prior to commence the login process, if the user login name is not provided the function returns immediately, with error. The password and account will be send as is (without checking).
- **Return Value** The function returns CFTP\_USER\_LOGGED\_IN (230) if successful. Otherwise a value of CFTP\_NOT\_LOGGED\_IN (530) if the login process failed.

#### **Error Codes**

**Compatibility** Standards: None 16-Bit: DOS, QWIN, WIN, WINDLL

**See Also**

**Example**

*Core Systems - Proprietary and Confidential*

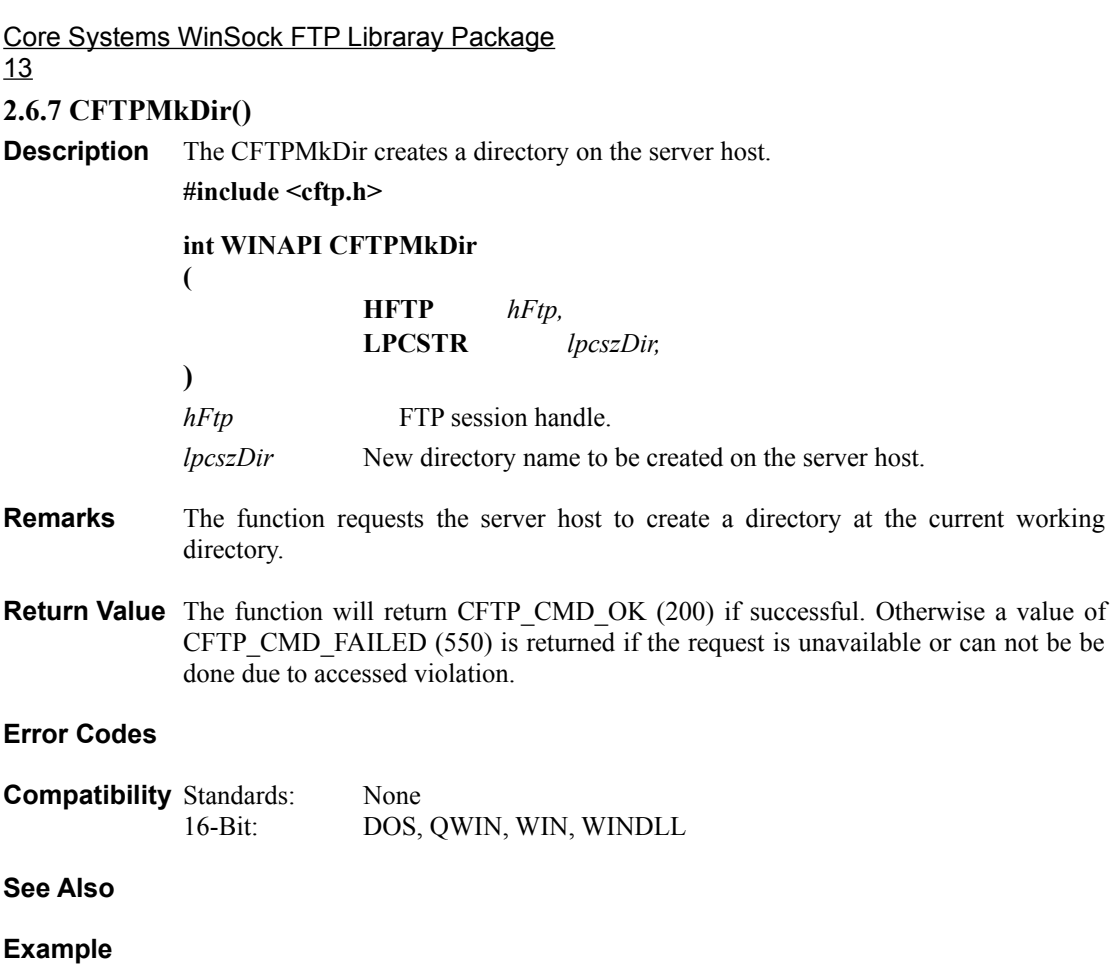

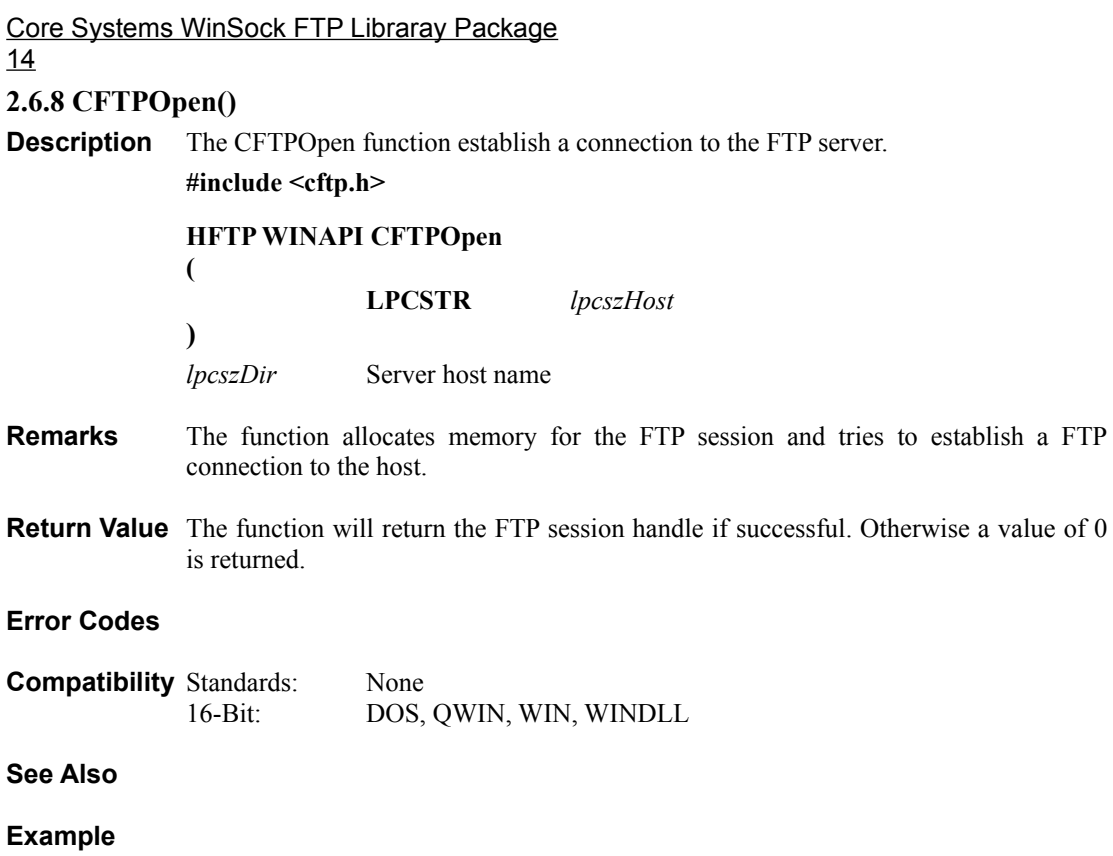

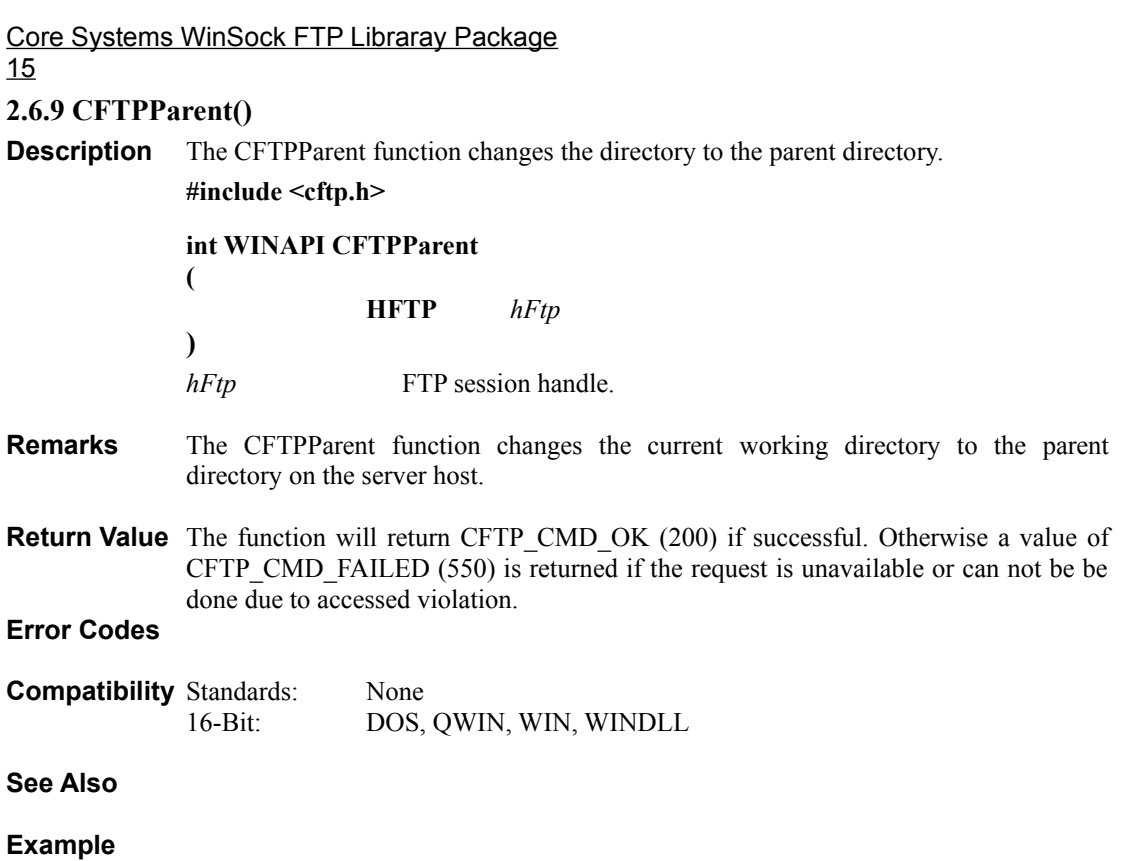

Core Systems WinSock FTP Libraray Package 16 **2.6.10 CFTPPut()**

**Description** The CFTPPut places a file on the server host.

**#include <cftp.h>**

**int WINAPI CFTPPut**

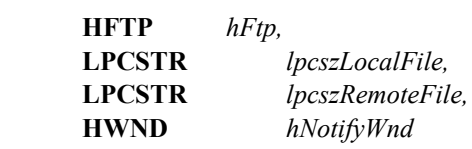

**)**

**(**

*hFtp* FTP session handle.

*lpcszLocalFile* File name on the local host.

*lpcszRemoteFile*File name on the server host to be placed.

*hNotifyWnd* Window handle for sending notifications.

**Remarks** The function requests data transfer from a file with the file name *lpcszLocalFile* on the local host to be place on the server host with file name *lpcszRemoteFile*. If a window handle *hNotifyWnd* is specified, the function will operate in the asynchronous (non-blocking) mode, and the data transfer operation messages will be sent to this window. When operating in the asynchronous mode, all file I/O will not be handle by the function. If the window handle *hNotifyWnd* is not provided (NULL), the function will operate in the synchronous mode and the data transfer will be done by the function.

If the function operates in the asynchronous mode, following data transfer operation messages will be sent:

CFTP\_NOTIFY\_TX\_DATA\_BEGIN *wParam* Total file size in bytes. *lParam* Remote file name CFTP\_NOTIFY\_TX\_DATA *wParam* Buffer size *lParam* Buffer pointer CFTP\_NOTIFY\_TX\_DATA\_END *wParam* -1 indicates abort condition, 0 if transfer complete *lParam* 0L

Even in the synchronous mode, these notification message also be sent to the application window, but only for information purposes and no file I/O action is required from the application.

*Core Systems - Proprietary and Confidential*

**Return Value** If the function is operate in asynchronous mode, it will return CFTP\_FILE\_STATUS\_OK  $(150)$  if successful, and the data transfer is to be started asynchronously. If the function is operate in synchronous mode, it will return CFTP\_FILE\_TRANSFER\_COMPLETED (250) if successful. Otherwise a value of CFTP\_FILE\_UNAVAILABLE (550) if the requested file is unavailable or can not be accessed.

#### **Error Codes**

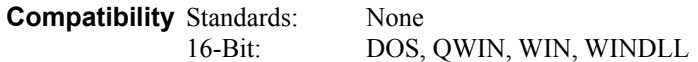

#### **See Also**

**Example**

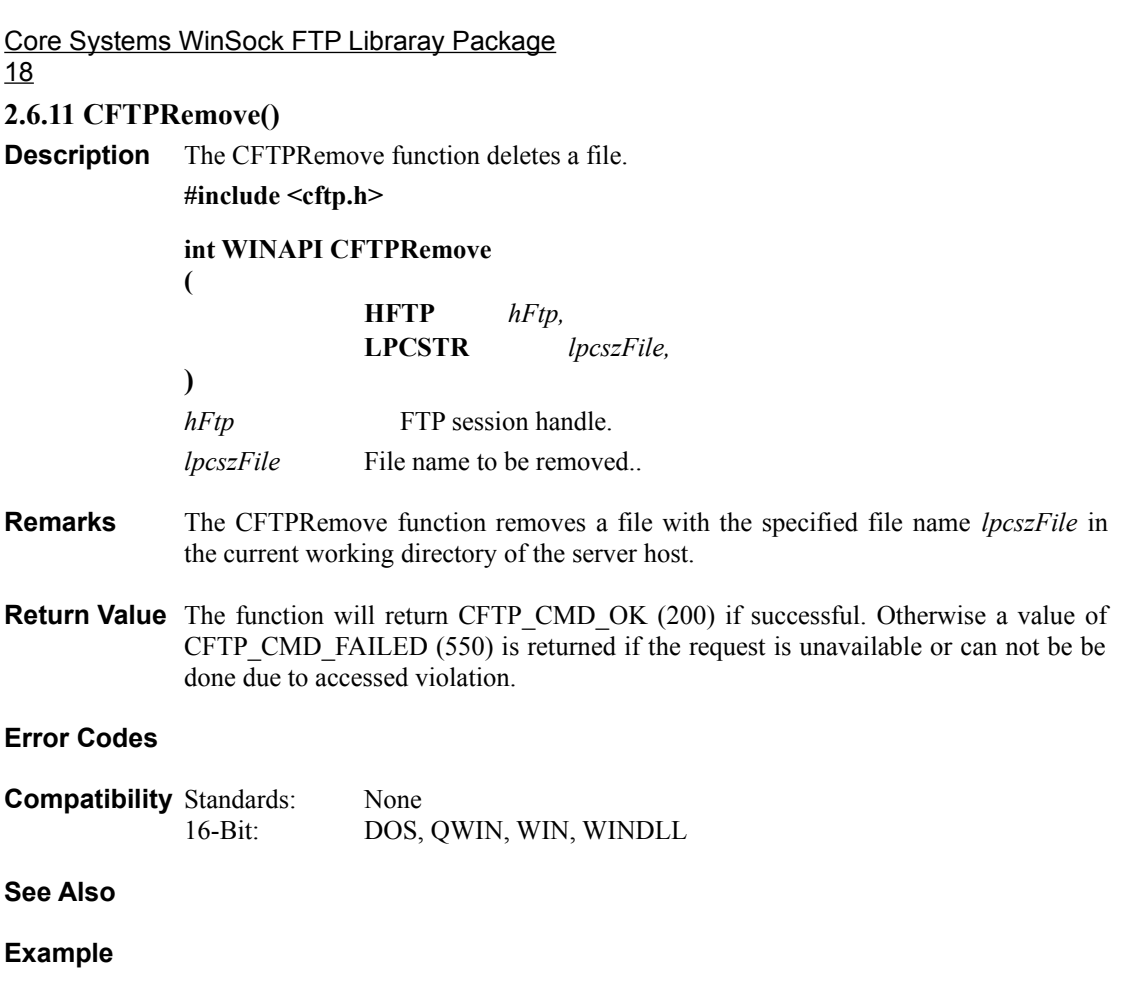

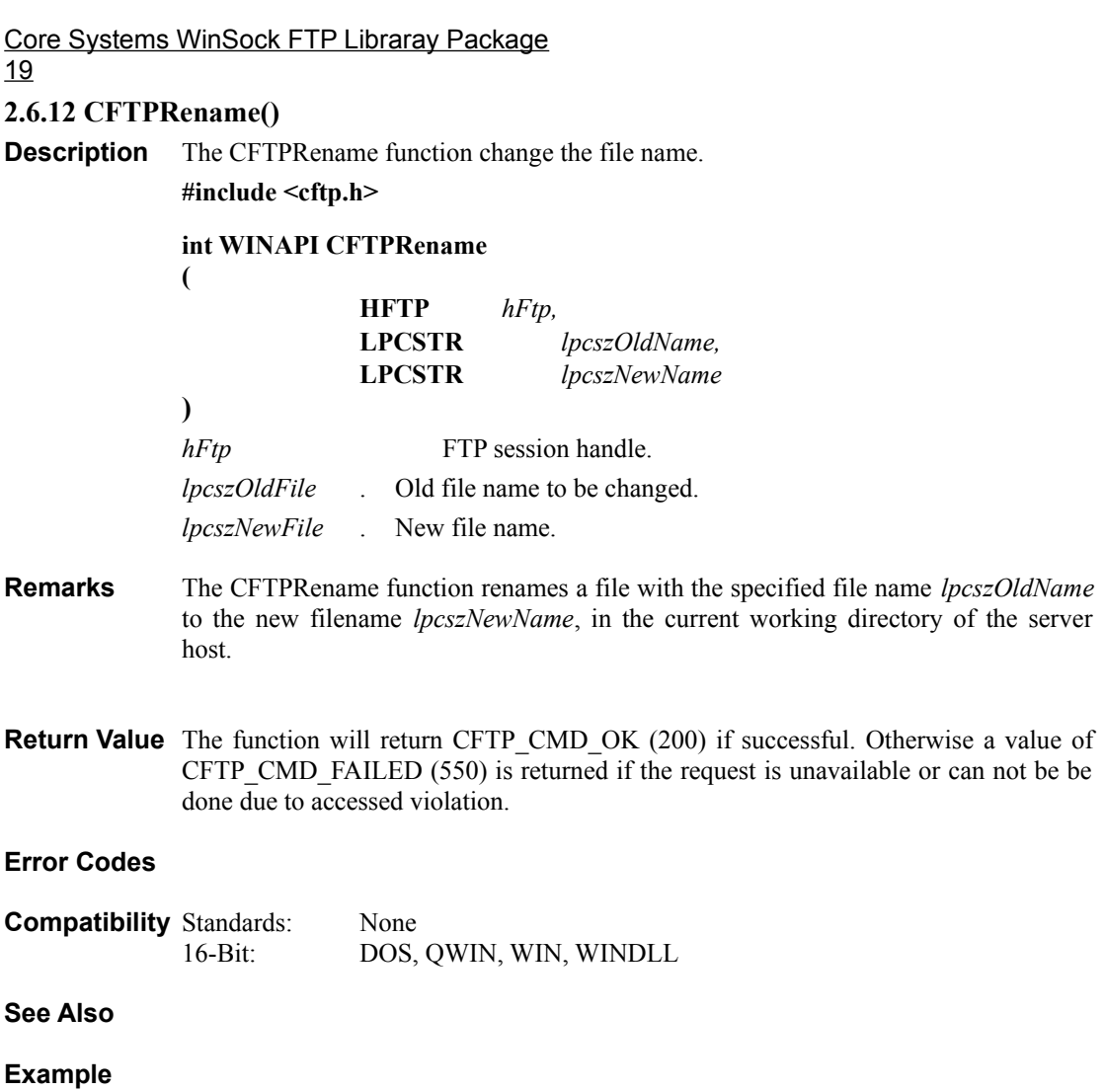

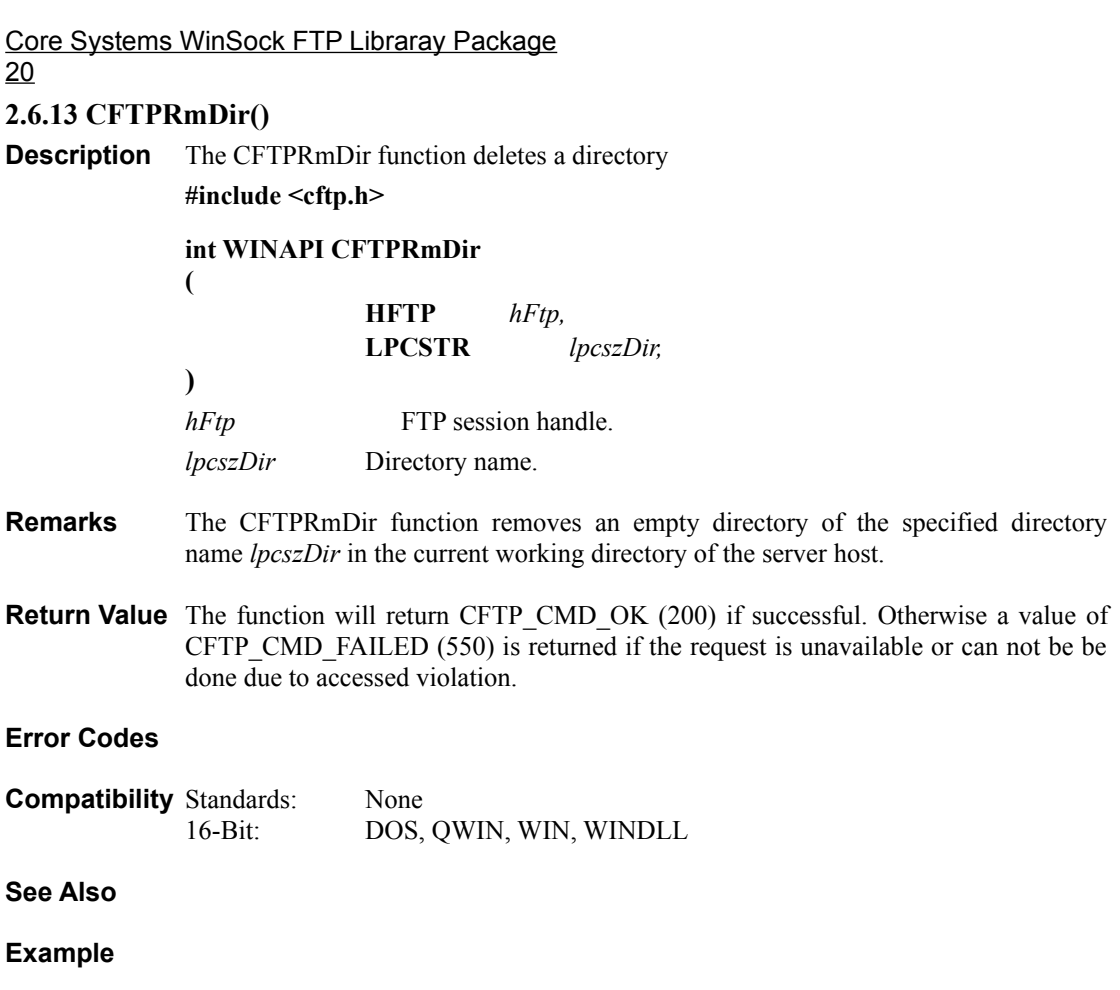

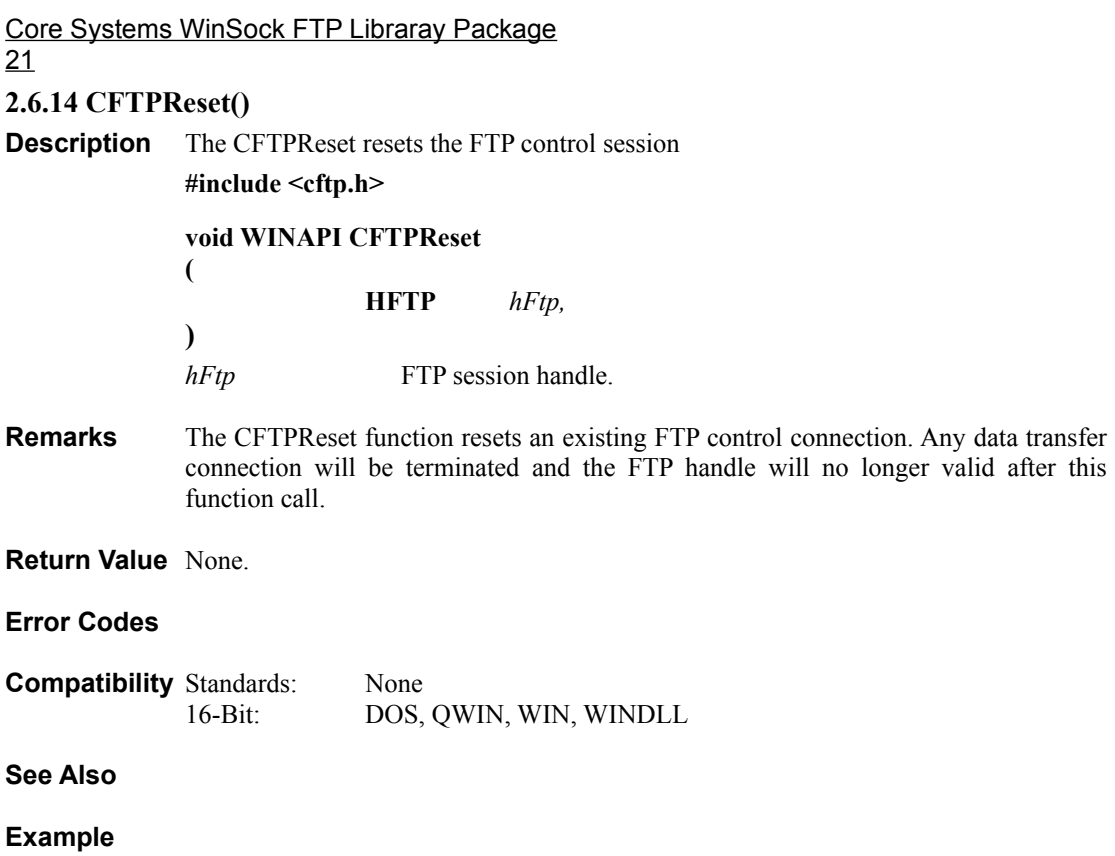

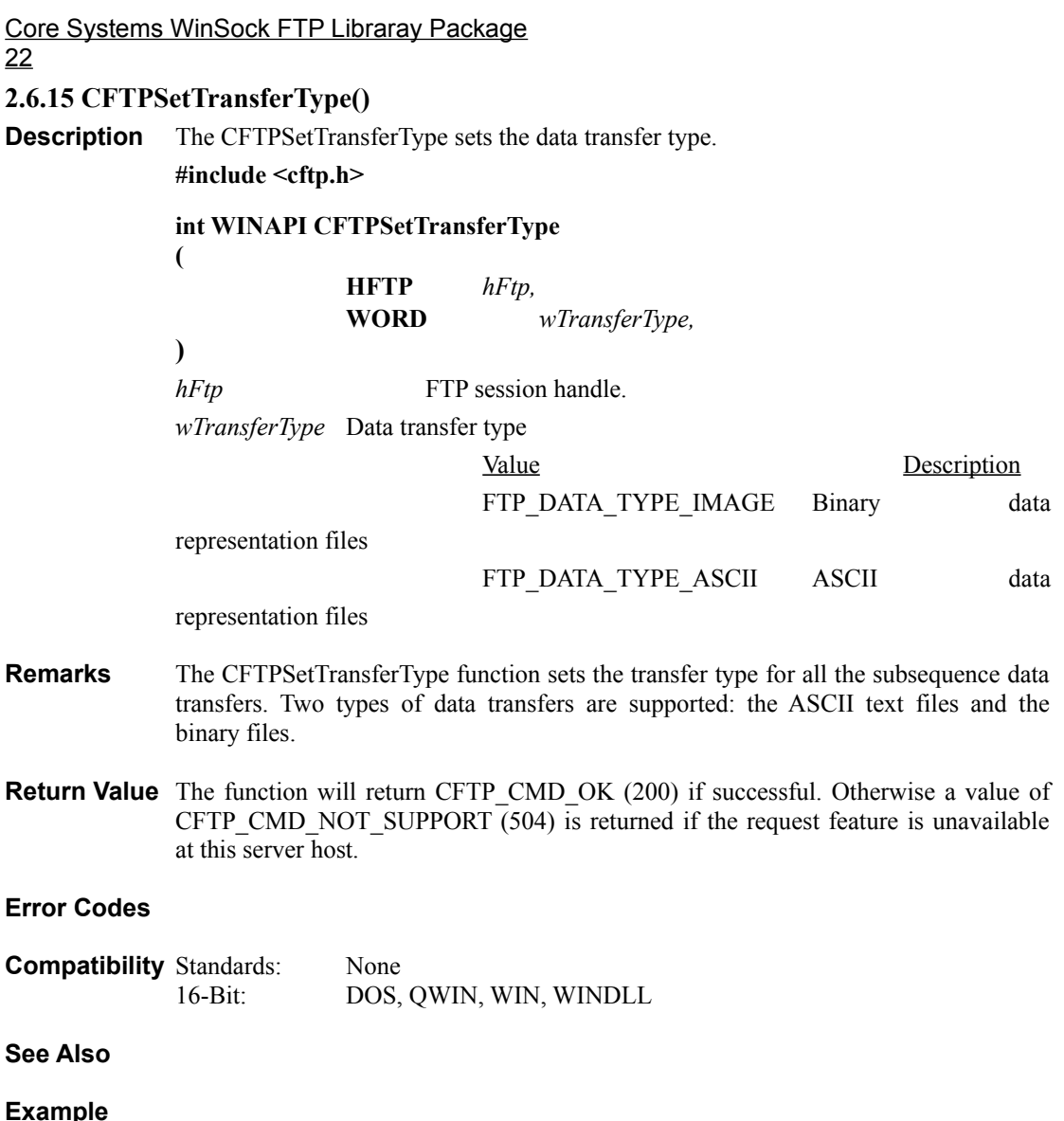

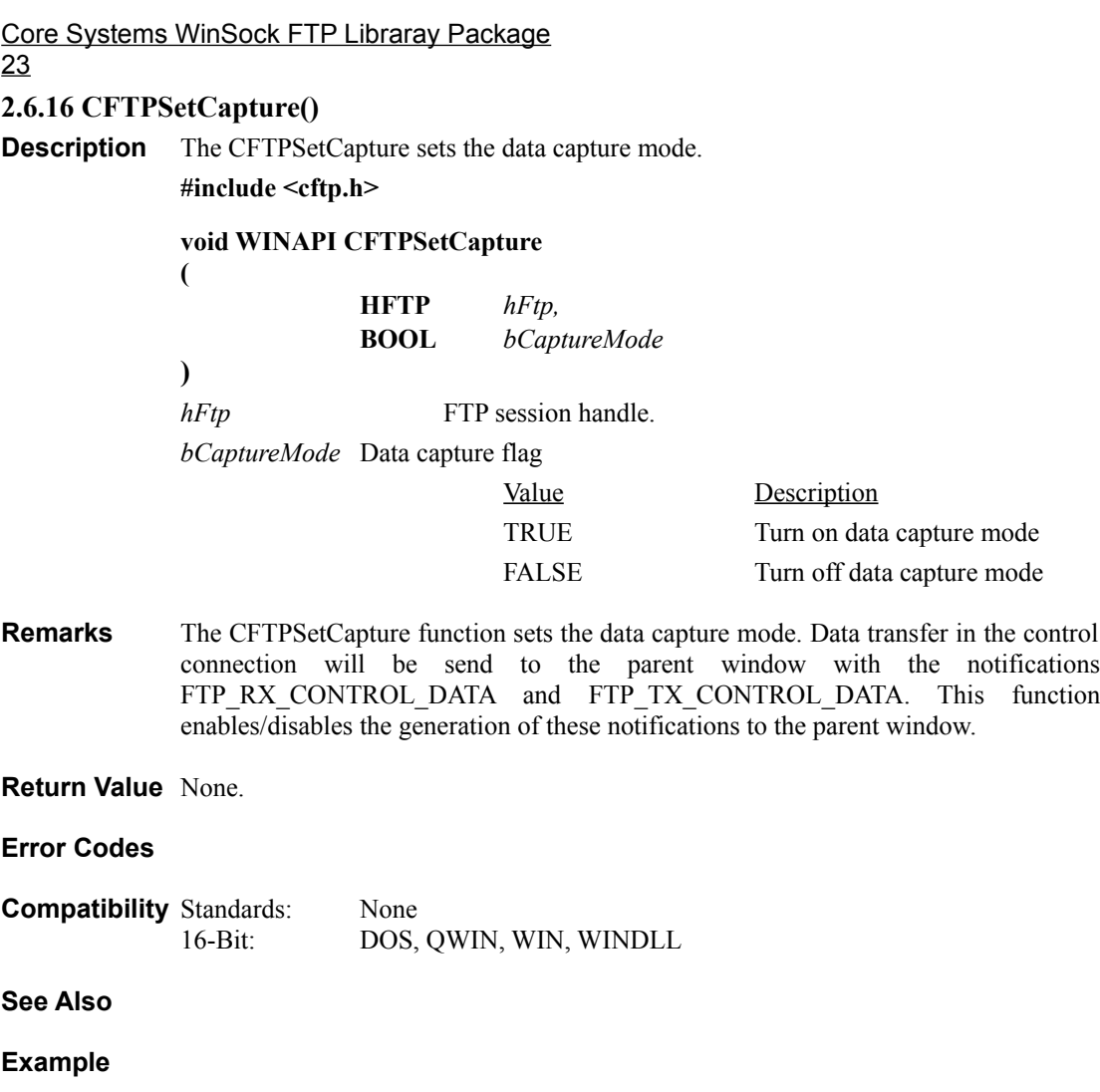

Core Systems WinSock FTP Libraray Package 24 **2.7 Notification Reference**

**2.7.1 FTP\_RX\_CONTROL\_DATA**

**2.7.2 FTP\_TX\_CONTROL\_DATA**

# **3. USING CFTP VBX CONTROL**

- **3.1 Application Interface**
- **3.2 Connection Management**
- **3.3 Login**
- **3.4 Control Session**
- **3.5 Data Transfer**
- **3.6 Methods**
- **3.6 Events**
- **3.6 Attributes**

## **APPENDICES A. Error Codes and Header Files**

**A.1 Error Codes**

**A.2 Header Files**

*Core Systems - Proprietary and Confidential*